# **POINT OF SALE** *and* **IN-STORE** *Features*

## **CONTENTS**

#### *CLERK/REGISTER FUNCTIONS CUSTOMER PROFILE INVENTORY CONTROLS REPORTING AT POINT OF SALE HEADQUARTERS POINT OF SALE CONTROLS*

*CLERK/REGISTER FUNCTIONS*

- Scan or key in item number.
- System reads up to 3 different numbers/codes per item (UPC, Vendor number, and/or manufacturer's number).
- Item Search by keyword, description, vendor, department, and/or class.
- Customer searches by name, phone, authorized to charge or customer type.
- Remote Inventory Search-find the item at a different store.
- Purchase order lookup -find out when an item will be back in stock.
- Layaways.
- Special Orders entries, inquiries and order status lookup
- Immediate warehouse processing of special orders at store level.
- Employee Time Clock with exportable data to payroll services/software.
- High-Speed Credit/Debit and Check Authorization.
- Gift Cards.
- Sale and Return on same transaction.
- Automatic Promotional Pricing and Markdowns-time and date activated.
- Customer Lookup by name, phone, authorized to charge lists, alternate ship to information and customer history (up to 99 months).
- Transfer Inventory
- Free form text comment lines allowed on receipts.
- Discounts by percent or dollar amount.
- Multiple Tender Types accepted.
- Suspend and Retrieve Transactions.

## *CUSTOMER PROFILE*

- 50 User defined reportable fields.
- System identifies duplicate records
- Mailing Lists and Reports by sales history, preferences, birthdates, zip codes, top X, YTD, LY and Total Sales (units, dollars), email addresses.
- Customer Type grouping (birthday clubs, Platinum members, etc)

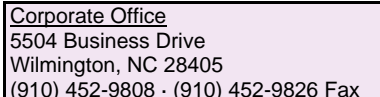

# **POINT OF SALE** *and* **IN-STORE** *Features*

## *INVENTORY CONTROL*

- Initiate and track intra-store transfers.
- Establish Minimum selling prices and Maximum discounts.
- Multiple security levels.
- Exception Reporting.
- Maintains up-to-the-second inventory levels.

#### *REPORTING AT POINT OF SALE*

- Sales by Register.
- Sales by Store.
- Sales Tax Totals, calculated by zip code of store or ship to address and reported by taxing authority.
- Returns and Voids.
- Taxable Sales and Tax Exempt Sales.
- Payment Summary lists total transactions and dollar amounts by tender type.
- Total Layaway and Special Order Sales.
- Daily Price Change Log.
- Employee Time Clock and Productivity Reports.
- Access to entire system (high-security protected).
- E-Mail at store and/or register
- Reporting by calendar day close or business day close (post-midnight stores)

## *HEADQUARTERS POINT OF SALE CONTROLS*

- Real-time Trickle polling
- Tracks Salespersons commissions and spiffs.
- Pre-set up to 18 unique tender types.
- Send price changes, new items to stores at any time.
- Encyclopedic audit trail of all inventory movement.
- Employee time clock.
- Regional reporting.
- Multiple security levels.
- Up to 99 months of history maintained at Headquarters.

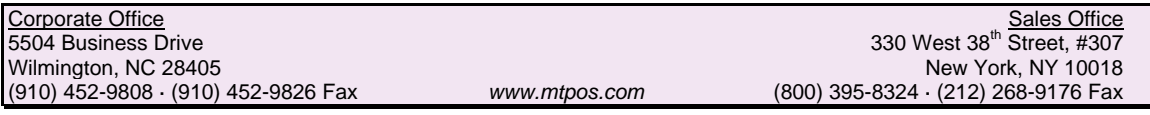

## **INVENTORY** *Features*

## **CONTENTS**

## *INVENTORY MAINTENANCE AND SET-UP PRICE CHANGES, PROMOTIONAL PRICING AND MARKDOWNS INVENTORY REPORTS PHYSICAL INVENTORY AND ADJUSTMENTS TRANSFERS*

*INVENTORY MAINTENANCE AND SET-UP*

- Item number numeric or alpha-numeric.
- Item number can be internal number, UPC (or equivalent) or vendor number or any combination of the three.
- 3-dimensional matrixfor color/size/width.
- Color linkage (ex. Red=burgundy, maroon, sunset, etc.).
- Up to 26 bar-code label sizes and formats at the item level
- Average cost and replacement cost.
- Margin and price displays.
- Minimum and maximum reorder levels.
- Three tier item pricing at store level.
- Aisle and bin locators.
- Commission schedules overrides at the item level.
- Vendor lead-time by item.
- Minimum selling price for protection against selling an item at a lower price.
- Multiple customer price levels.
- Quantity-break pricing.
- Track non-merchandise items that are sold (ex. warranties).
- Track non-merchandise items that are not sold (ex. supplies).

## *PRICE CHANGES, PROMOTIONAL PRICING AND MARKDOWNS*

- Price changes, promotions and markdowns can be pre-set at headquarters.
- Date sensitive pricing changes with start and stop dates.
- Markdowns & discounts can be tracked and reported in all sales reports.
- All price changes, promotions and markdowns sorted by location, item, department, class, vendor and category.
- 10 levels of quantity price breaks.

## **INVENTORY** *Features*

## *INVENTORY REPORTS*

- Inventory Price List sorted by location, department, vendor, class, item, category, manufacturer bar code, customer price level and margin, with totals only and in summary format (no size/color combinations) or with detail.
- Inventory Valuation sorted by same criteria as price list with average cost and replacement cost options and an option to print all items, items with quantities that are >0 and <0.
- Extensive Audit Trail with up to 99 months of history and an option to print discrepancies only.

## *PHYSICAL INVENTORY AND INVENTORY ADJUSTMENTS*

- Interface to wireless, hand-held inventory control scanner and/or PDA.
- Interface to RGIS.
- Prints inventory listing and count sheets.
- Inventory transaction journal.
- Adjustments with user defined reason codes.
- Physical report prints discrepancies with totals by item, department, class and location.

## *TRANSFERS*

- Transfers initiated at the store, register, warehouse and/or office level.
- Transfer document may be emailed to store to alert receiving location.
- Optional "Quantity In-Transit" field available.
- Warehouse transfers completed with wireless hand-held scanners, PDAs or through manual key entry.
- Office transfers are key entered directly into system.
- All transfers are given location and document number codes.
- Detailed audit trail and reporting of "un-acknowledged transfers".

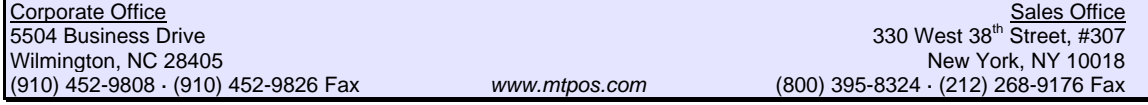

# **PURCHASING** *Features*

## **CONTENTS**

#### *PURCHASE ORDER CREATION AND MODIFICATION RECEIVING, DISTRIBUTIONS AND TRANSFERS VENDOR RETURNS FOR CREDIT OR EXCHANGE OPEN TO BUY (OPTIONAL MODULE) FORECASTING AND ALLOCATION METHODS VENDOR ORDER INQUIRY PURCHASING REPORTS*

*PURCHASE ORDER CREATION AND MODIFICATION* 

- Order for any or all locations on one PO.
- E-mail, print or fax purchase orders.
- Pre or post allocations.
- Establish cancellation dates by vendor.
- PO Status field shows open, closed, partial, printed and unprinted.
- Displays and compares PO to vendor minimums by units and dollar amount.
- Add new items on the fly.
- Auto PO Generation.
- All Inquiries available directly from PO screen (no need to exit and re-enter).
- Calculates line costs vendor discounts, one-time or permanent price change.
- 3-dimensional size/color/width matrix available for apparel type merchandise.
- Cross reference special order and backorders from open sales orders by line and order number and option to print receiving to display only special orders.

#### *RECEIVING, DISTRIBUTIONS AND TRANSFERS*

- Generates "Receiving P.O."
- Receive by exception or entire PO.
- Allocate special orders directly to customer order.
- Date and time stamped with document number for audit trail.
- Interface to wireless, hand-held scanner for distribution/transfers.
- Receiving worksheets assist in post allocation/distribution (also see allocation and forecasting section).
- Transfer documents (in-transit, unacknowledged transfers, received transfer)

#### *VENDOR RETURNS FOR CREDIT OR EXCHANGE*

- Tracked through same entry screen as purchase orders.
- Reporting on outstanding credits and exchanges.
- Prevents items that generally "fall through the cracks" from being lost.

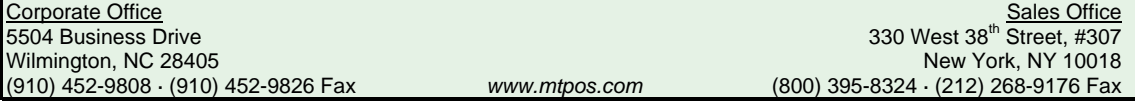

# **PURCHASING** *Features*

## *OPEN TO BUY*

- Easy to read spreadsheet format.
- Track by month 3 year comparison.
- Planned vs. Actual.
- Variances Displayed.
- Sort by location, department and/or class.
- Sales History.
- Markdowns.
- Beginning of month inventories.
- Stock to Sales.
- Receiving.
- Open to Buy calculations.

#### *FORECASTING AND ALLOCATION METHODS*

- Self-defined A/B/C Store mix, where as A stores receive X%, B stores Y% and C store Z%.
- A/B/C can be in ratio format, whereas A=1 unit, B=1.5 units, C=3 units.
- Min/Max from predefined levels.
- Forecast from a "Different" like-item, for example Denim Jean "A" is no longer being purchased, you can use its history to purchase Denim Jean "B".
- Forecast from a "Group Average". Define any or all of the following: Department, Class, Category, Vendor, Season.
- Forecast from Same Item History.
- Adjust allocation by percentages for Safety Stock, Growth/Contraction, Warehouse Allocation.
- Manually adjust recommended quantities on purchase orders.

## *VENDOR ORDER INQUIRY*

- View all orders; view open orders only; view closed orders only.
- Displays by PO, location, amount of PO.
- Displays Status (open, closed, partially received).
- Displays order dates, expected delivery dates, receipt dates.
- Displays Return authorization numbers.

#### *PURCHASING REPORTS*

- Purchase Order status reports.
- Cash Requirement reports.
- Reorder Reports with season codes, projected balances and in-transit units.
- Inventory Receipts Journal.

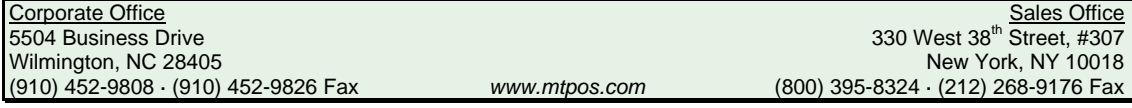

# **MAIL ORDER/E-COMMERCE/WHOLESALE SALES ORDER ENTRY** *Features (optional module)*

## **CONTENTS**

## *ORDER ENTRY & FULFILLMENT CUSTOMER ORDER INQUIRY CONTRACT PRICING AND SPECS REPORTS E-COMMERCE*

*ORDER ENTRY*

- Automatic order number generation.
- Two digit suffix code for quick lookup of order with multiple ship dates.
- Automatic updated order status comments.
- On-line credit status and availability and authorized employee lists.
- Ship to:, alternate ship to: address, and bill to: addresses
- Order date, pick date, pack date, ship date tracking.
- Displays quantities on hand, available, on reserve (ordered, not picked), on order.
- Displays vendor code and internal item code.
- Sales Order Entry can perform an auto-check against the original order by scanning bar codes of items picked for that order. As each item is scanned the Ship Quantity is increased. If the scanned item is not on the order an error message appears.
- Enter up to 3 miscellaneous fees (ex. shipping, handling).
- Generates pick tickets (aisle and bin sort option), packing slips and invoices on demand or batch mode, and sends acknowledgement email to customer when fulfilled.

## *CUSTOMER ORDER INQUIRY*

- Quick and easy customer search by name, phone, customer number or company affiliation.
- Displays order number, order status, customer's P.O. number, order date, pick date, pack date, ship date and invoice amount.
- Access actual order directly from inquiry screen.
- Displays order detail directly from inquiry screen.
- Display open orders only, closed orders only or all orders.

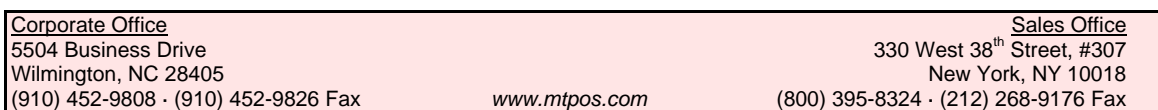

**MAIL ORDER/E-COMMERCE/WHOLESALE SALES ORDER ENTRY** *Features (optional module)*

## *CONTRACT PRICING AND SPECS*

- Establish negotiated pricing for an item, department, class or vendor per customer or grouping of customers.
- Create item specifications that are automatically recalled at order entry and point of sale (ex. When blue blazer is sold, the instructions will display always sell the uniform patch for the left sleeve and include brass buttons).
- Prompts (ex. Alterations).
- All specs will be recreated on the sales work order for processing. Work in process is tracked.

## *REPORTS*

- Order Status Report-sortable by location, ship to city, salesperson, customer code ranges, order number ranges, order date ranges, pack date ranges, ship date ranges, quotes only, open orders only, picked only, invoiced only, all or any combination of the above.
- Backorder Sales Report-sortable by location, vendor, customer, order date range, item number, by backorder quantities > quantities on-hand, by items crossed reference to purchase orders, by all or any combination of the above.

## *E-COMMERCE*

- Complete Interface to Prism System.
- Automatic Order Polling every 15 minutes (user defined interval).
- E-commerce specific retail inventory and pricing options.
- Secure 40 bit and 128 bit secured Shopping Carts.
- On-line credit card authorization and automated settlements.
- Web Sales Order Status Reports and Customer Order Inquiry Screens.
- Instant Customer Order acknowledgments.
- Add-on to your existing web page, no redesign required.
- Web only Inventory Items and Pricing set up options.
- Web-Only Reporting Options.

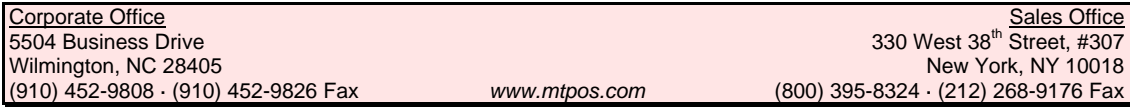

## **REPORTING** *Features*

## **CONTENTS**

#### *SALES ANALYSIS REPORTS BACK OFFICE REPORTS*

#### *SALES ANALYSIS REPORTS*

- Hot /Cold Item Report.
- Inactive Report.
- Sales Journal Report.
- Sales Analysis Report.
- Inventory Usage Report.
- Location Comparison Report.
- Style Status Report (management of markdowns, promotions, clearance items, excessive returns and recommended transfers)
- Open to Buy.
- Weekly Sales Report.
- Stock to Sales Report
- Performance Summary Report
- All reports can be sorted by any combination of region, location, vendor, department, class, category; consolidated by chain, comparatively by store or any individual store, by style with or without size/color combinations, or date range. Many reports offer many other sort options such as by color and size.
- Reports offer up to 99 months of history.

## *BACK OFFICE REPORTS*

- Audit Trail Report.
- Backorder Status Reports.
- Balancing Reports.
- Cash Receipts/Adjustment Journal.
- Cash Register Sales Journal.
- Customer History Reports.
- Distribution/Transfer Journal and Transfer Documents.
- Inventory Listing and Price List.
- Inventory Receipts Journal and Inventory Transaction Journal.
- Physical Count Sheets and Reports.
- Reorder and Special Order Reports.
- Salesperson Commission Report.

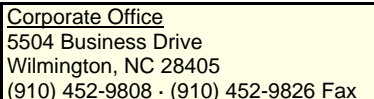